# **Si-Soft** Informatica s.r.l.

## **Percorso Formativo SAP Online "Overview SAP Customizing"**

## **Le principali caratteristiche dell'applicativo SAP**

- L'applicativo SAP
- Le principali aree aziendali in SAP
- Le figure professionali in SAP
- I progetti in ambiente SAP
- Accesso al sistema: il Logon
- Visualizzazione di una anagrafica fornitore
- Come ritornare alla schermata iniziale in SAP
- Visualizzazione di una anagrafica materiale
- Visualizzazione delle azioni sul personale
- La fattura fornitore
	- o La reportistica in SAP:
	- o Le movimentazioni contabili
	- o Le scorte di magazzino in SAP
- La reportistica del Controlling
- Chiusura di sistema: il Logoff.

## **Moduli e Risorse SAP**

- I Moduli e i sottomoduli di SAP:
	- o La Contabilità e i suoi sottomoduli
	- o Gli Acquisti e i suoi sottomoduli
	- o Le Vendite e i suoi sottomoduli
	- o Le Risorse Umane e i suoi sottomoduli
	- o La Pianificazione della produzione e i suoi sottomoduli
- Il ruolo dell'utente in ambito SAP
- Il ruolo del customizzatore in ambito SAP
- Il ruolo dell'analista funzionale in ambito SAP
- I ruoli dell'analista tecnico e del programmatore in ambito SAP

#### **La navigazione in SAP con esempi**

- I primi passi della navigazione in SAP:
	- o I comandi SAP (transazioni)
	- o Apertura e chiusura di una sessione di sistema
- Esecuzione di una transazione SAP
- Ritorno alla videata iniziale di SAP
- Salvataggio e ricerca dei dati in SAP
- Utilizzo di una particolare cartella (preferiti)
- Utilizzo delle configurazioni personalizzate
- Esecuzione di una transazione aprendo contestualmente una nuova sessione
- Esecuzione di una transazione rimanendo nella stessa sessione

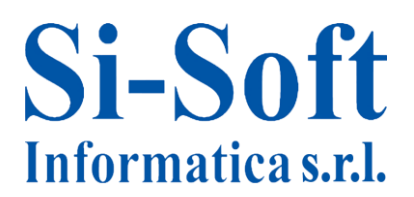

#### **Il concetto di transazione SAP – Esempio pratico**

- Approfondimento sulla visualizzazione dell'anagrafica fornitore:
	- o L'utilizzo del Match Code, cartella per cartella
	- o L'utilizzo del Match Corde, la selezione dei dati
	- o L'anagrafica fornitore, passaggio dalla modalità di visualizzazione alla modalità di modifica
	- o L'anagrafica fornitore, passaggio dalla modalità di visualizzazione alla modalità di creazione
	- o I campi ad inserimento obbligatorio
	- o Modalità di reperimento delle informazioni relative ad uno specifico inserimento dati
- Le registrazioni in SAP:
	- o Dati di testata
	- o Dati di posizione

#### **La terminologia SAP**

Breve glossario sui principali termini utilizzati in ambito SAP

#### **Introduzione al customizing SAP**

- Panoramica sulla customizzazione in ambito SAP
- Struttura contabile
- Struttura logistica modulo acquisti
- $\bullet$  Struttura logistica modulo vendite

#### **Modulo FI - Il customizing di una anagrafica fornitori**

- Definizione delle modalità di compilazione delle videate di una anagrafica fornitori (Gruppo conti)
- Creazione di un range di numerazione per la registrazione di una anagrafica fornitori
- Attribuzione di un range di numerazione ad un gruppo conti fornitori

#### **Modulo FI - L'anagrafica fornitori dal lato utente**

- Visualizzazione di una anagrafica fornitori
- Creazione di una anagrafica fornitori: i campi definiti in customizing come obbligatori

#### **Modulo CO - Il customizing dei centri di costo**

- Definizione dei tipi di centro di costo
- Definizione delle parametrizzazioni relative ad un'anagrafica dei centri di costo (Varianti di selezione)
- Impostazione dell'help di ricerca per la creazione di un centro di costo

## **Modulo CO - L'anagrafica di un centro di costo lato utente**

- Visualizzazione di un'anagrafica Centri di Costo
- Creazione di un'anagrafica Centri di Costo

## **Si-Soft** Informatica s.r.l.

## **Modulo MM - Il customizing di una anagrafica materiale**

- Definizione delle modalità di compilazione delle videate di un'anagrafica materiale (Gruppo selezione campi)
- Definizione dei settori industriali
- Definizione dei tipi di materiale e delle loro caratteristiche
- Definizione dei range di numerazione per la registrazione di una anagrafica materiale
- Definizione dei raggruppamenti di materiali (Gruppi merci)

## **Modulo MM - l'anagrafica materiale lato utente**

- Visualizzazione di una anagrafica materiale
- Creazione di una anagrafica materiale: i campi definiti in customizing come obbligatori

## **Modulo SD - Il customizing dei documenti di vendita**

- Definizione dei documenti di vendita
- Attribuzione dei tipi di documenti di vendite ad un'area vendite (Organizzazione commerciale, responsabile del flusso vendite, settore merceologico, canale di distribuzione, modalità di vendita)
- Definizione delle tipologie di inserimento valori in un documento di vendita (tipi di posizione)
- Determinazione delle modalità di impiego dei tipi di posizione
- Pianificazione della consegna (schedulazione di un documento)

## **Modulo SD - Gli ordini standard lato utente**

- Visualizzazione di un ordine di vendita standard
- Creazione di un ordine di vendita standard